## LINUX MAGAZINE DVD

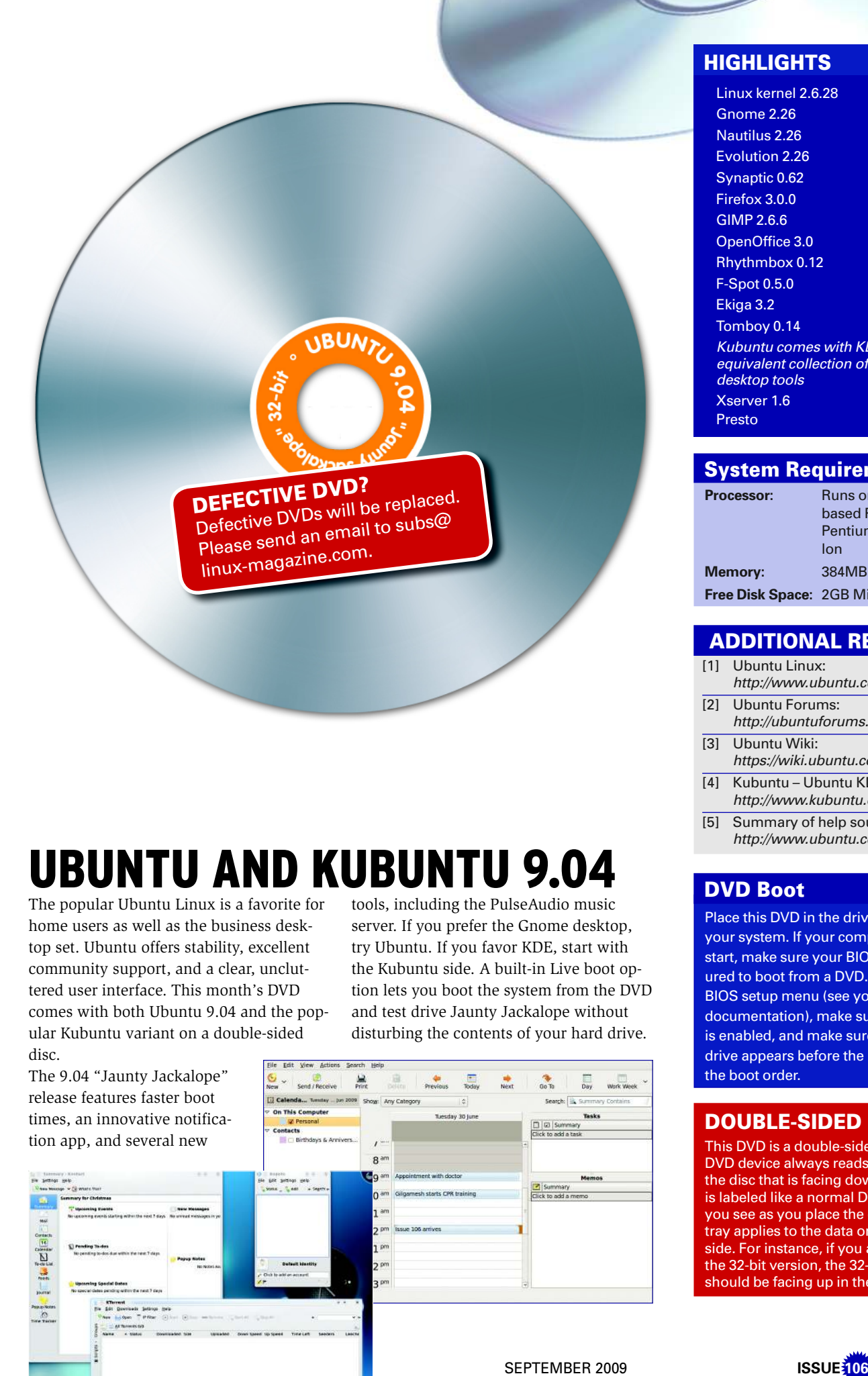

# UBUNTU AND KUBUNTU 9.04

The popular Ubuntu Linux is a favorite for home users as well as the business desktop set. Ubuntu offers stability, excellent community support, and a clear, uncluttered user interface. This month's DVD comes with both Ubuntu 9.04 and the popular Kubuntu variant on a double-sided disc.

The 9.04 "Jaunty Jackalope"

tools, including the PulseAudio music server. If you prefer the Gnome desktop, try Ubuntu. If you favor KDE, start with the Kubuntu side. A built-in Live boot option lets you boot the system from the DVD and test drive Jaunty Jackalope without disturbing the contents of your hard drive.

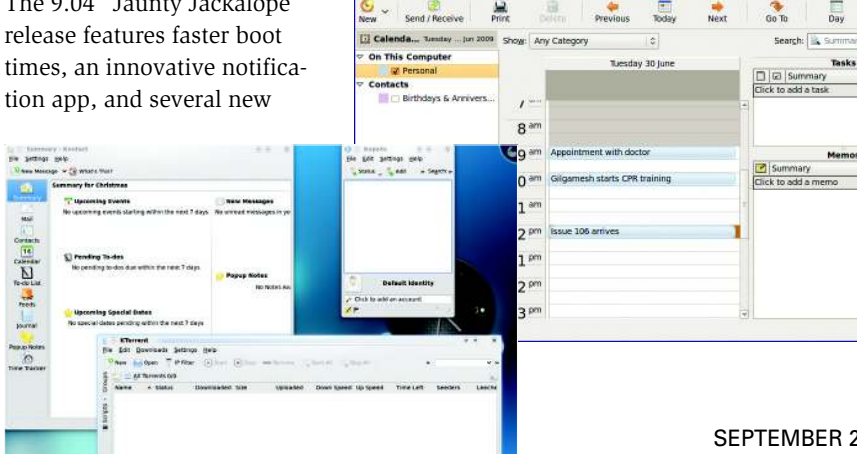

## **HIGHLIGHTS**

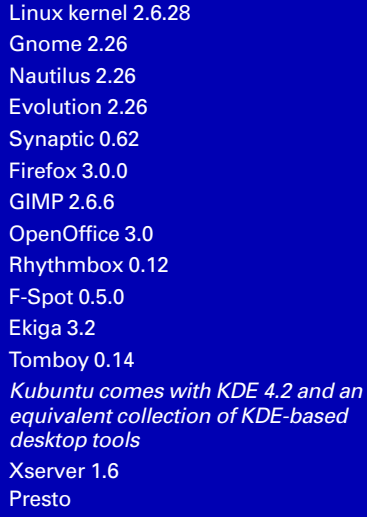

#### System Requirements

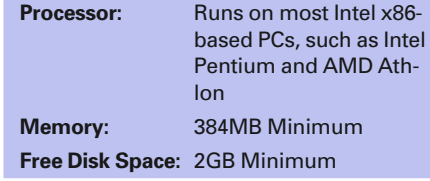

## ADDITIONAL RESOURCES

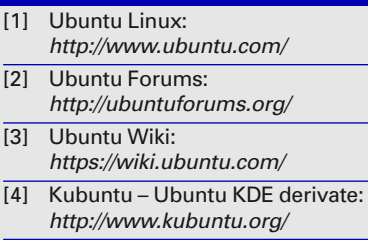

[5] Summary of help sources: http://www.ubuntu.com/support

## DVD Boot

Place this DVD in the drive and restart your system. If your computer doesn't start, make sure your BIOS is configured to boot from a DVD. Enter the BIOS setup menu (see your vendor documentation), make sure DVD boot is enabled, and make sure the DVD drive appears before the hard drive in the boot order.

## DOUBLE-SIDED DVD

This DVD is a double-sided disc. A DVD device always reads the side of the disc that is facing down. This DVD is labeled like a normal DVD – the label you see as you place the disk into the tray applies to the data on the opposite side. For instance, if you are installing the 32-bit version, the 32-bit label should be facing up in the tray.